雲端校務系統 API 應用-同步學期資料實作分享

臺中市立外埔國中資訊組長 郭特全 2018.11.04

1.目前同步學期資料API應用可回傳資料有基本資訊,如更新時間、 學年、學期、學期組束日期、開學日、結業日,及有 用學期資料如學期編班、學期教職員、單位資料、課表。

2. 因為要在本校的線上請假系統強化調代課功能,故本範例主要實 作透過雲端校務系統 API 應用,取回課表資料留存本地端,並透過比 對校務系統和本地端的更新時間資訊,達成自動化更新功能。

3.程式碼如下:

 $\langle$ ?php

```
include once("config.php") ;
```

```
session_start();
```
function objectToArray(\$d) {

```
if (is object(d)) {
```
 $d = get\_object\_vars(\text{ad})$ ;

```
}
```

```
if (is array(d)) {
```
return array map( FUNCTION, \$d);

```
}
        else {
             return $d;
        }
    }
echo "<html><head><meta http-equiv='Content-Type'
content='text/html; charset=UTF-8'></head>";
if (in_array($_SESSION['login_title'], $admin_title)) 
  { 
       // API NAME
     $api_name = '/semester-data';
     // API URL
     $api_url = 'https://api.tc.edu.tw';
     // 建立 CURL 連線
     \mathcal{S}ch = \text{curl}_\text{init};
     // 取 access token
     curl_setopt($ch, CURLOPT_URL, 
$api_url."/oauth?authorize");
```
// 設定擷取的 URL 網址

curl\_setopt(\$ch, CURLOPT\_POST, TRUE);

// the variable

curl\_setopt(\$ch, CURLOPT\_RETURNTRANSFER, TRUE);

//\$clientId 和 \$client secret 的值於 config.php 中取得, 設定需在各校雲端系統中以系統管理者權限為之。

curl\_setopt(\$ch, CURLOPT\_POSTFIELDS, array(

'client  $id' \Rightarrow$  \$clientId,

'client\_secret' => \$client\_secret,

'grant type'  $\Rightarrow$  'client credentials'

));

 $\delta data = curl exec(\delta ch);$ 

 $\delta data =$  ison decode( $\delta data$ );

 $s$ access token =  $s$ data->access token;

\$authorization = "Authorization: Bearer ".\$access\_token;

curl\_setopt(\$ch, CURLOPT\_URL, \$api\_url.\$api\_name);

curl\_setopt(\$ch, CURLOPT\_HTTPHEADER,

array('Content-Type: application/json' , \$authorization ));

// \*\*Inject Token into Header\*\*

curl\_setopt(\$ch, CURLOPT\_CUSTOMREQUEST, "GET");

```
curl_setopt($ch, CURLOPT_RETURNTRANSFER, true);
//curl_setopt($ch, CURLOPT_FOLLOWLOCATION, 1);
$result = curl exec(\$ch);$data = json_decode($result);
$data = objectToArray($data) ;
//解決 CSV 首字亂碼
setlocale(LC_ALL, 'en_US.UTF-8');
$fname = "files/semester_data/class.csv" ;
if (file_exists($fname))
  {
```
//若本地端已有課表資料 csv 檔,比對雲端校務系統 semester\_data 更新時間 和既存檔案更新時間,若時間不同,刪檔 重建較新資料。

> if  $((\text{Shandle} = \text{fopen}(\text{fhame}, "r")) := \text{FALSE})$ { while  $((\text{from data = fgetcsv}(\text{Shandle}))$  !==

FALSE)

$$
\{ \mathcal{L}_{\mathcal{A}} \}_{\mathcal{A}} \subseteq \mathcal{L}_{\mathcal{A}} \subseteq \mathcal{L}_{\math
$$

if  $(Srow data[0] == 'y$  新時間')

```
{
                          $local_update_time 
= $row_data[1];
                      }
                }
              fclose($handle) ;
           } 
         if ($local_update_time != $data['更新時間'])
           {
                  unlink($fname) ;
                  echo "<script>location.href= 
('sync_semester_data.php');</script>" ; 
           } 
      } else {
                   //課表資料 csv 檔不存在,連線雲端校務系統
產生此檔。
                $fp = fopen($frame, 'w');foreach ($data as $key => $value) 
                  {
```
if (!is\_array(\$value)) { //記錄更新時間 學年 學期 學期 開始日期 學期結束日期 開學日 結業日 fwrite(\$fp, \$key.",".\$value."\n"); } if (is\_array(\$value) && (\$key == '課表 ')) { //本例只需要課表資料,每堂課 csv 資料格式如下 //年級,班序,班名,星期,節次, 科目,專科教室,教師,身分證編碼 foreach (\$value as \$value2) {  $$num = 0;$ 

foreach (\$value2 as

\$value3)

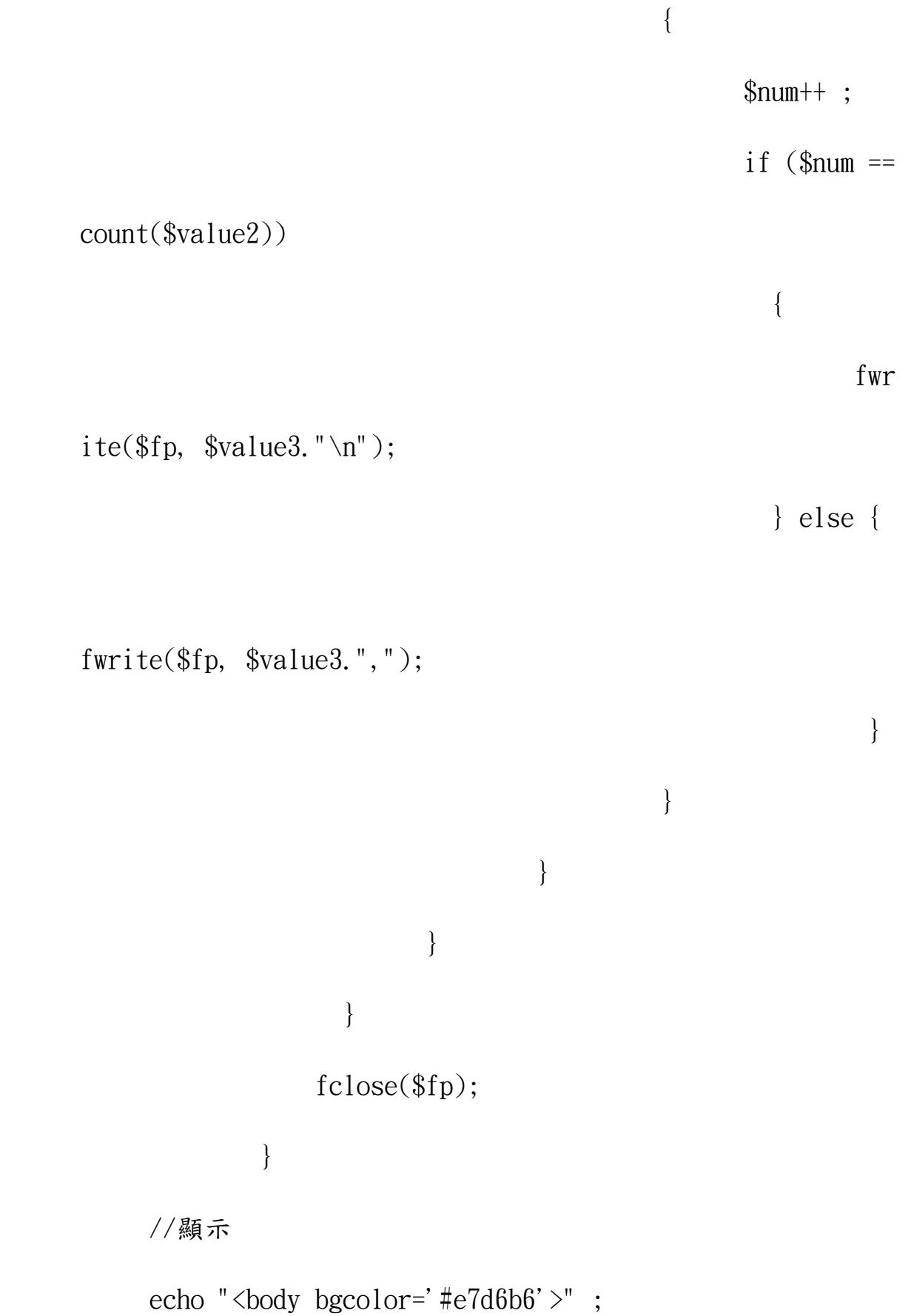

echo "<style>a { text-decoration:none; }</style>" ;

echo "<center><br/>shorting src='images/sync.png'

```
width='80'><br>>>br>":
```
echo "<b><font size='5'>自動同步雲端校務系統課表資料後 取得最新版本時間 :</font>";

echo "<br><br><font size='6' color='blue'>".\$data['更新 時間']."</font></b>";

```
echo "</center>" ;
```
} else {

echo "<script>alert ('您尚未登入或無權限瀏覽本網  $\overline{A}$ !!'); location.href= ('index.php'); $\langle$ /script>"; }

## ?>

4.成功留存課表 CSV 檔。

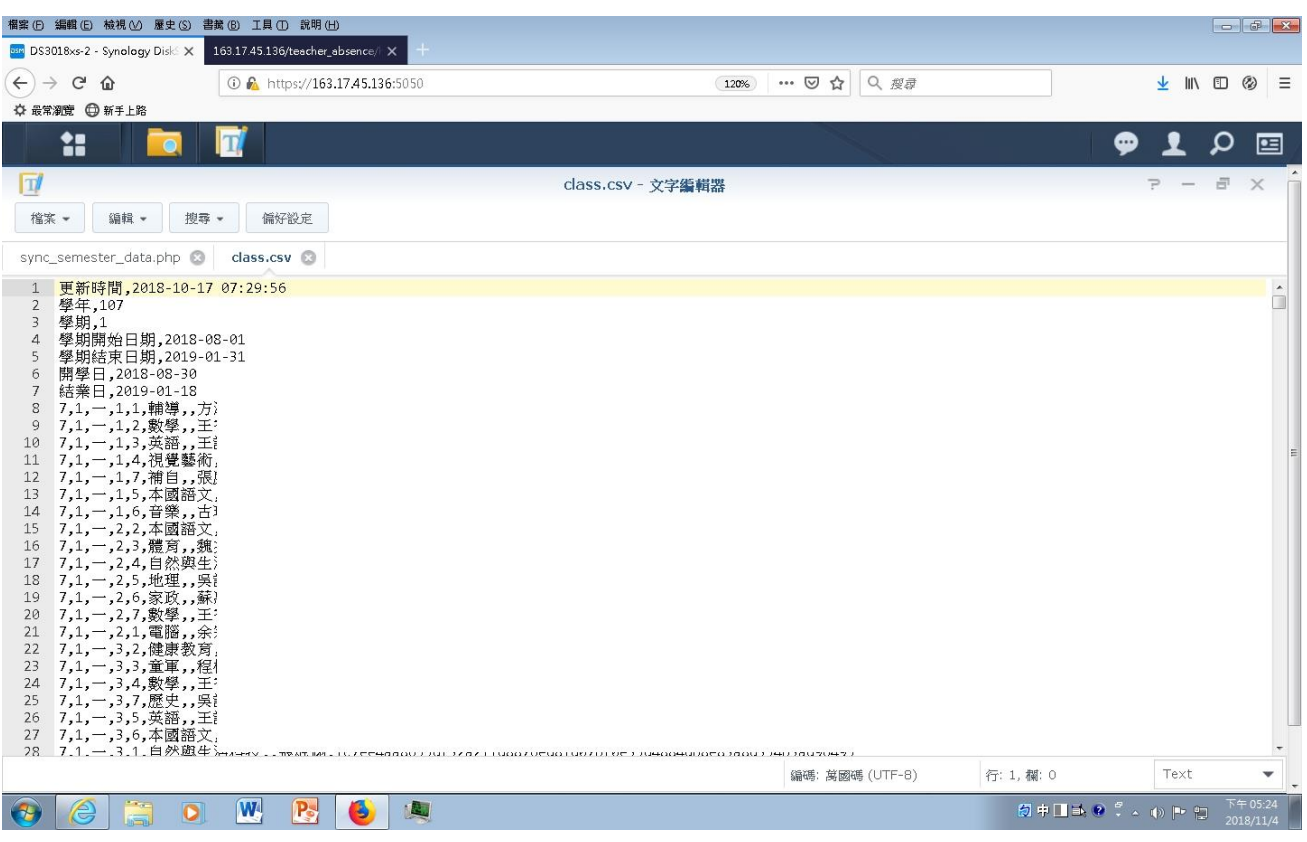

## 5.本範例程式執行時畫面。

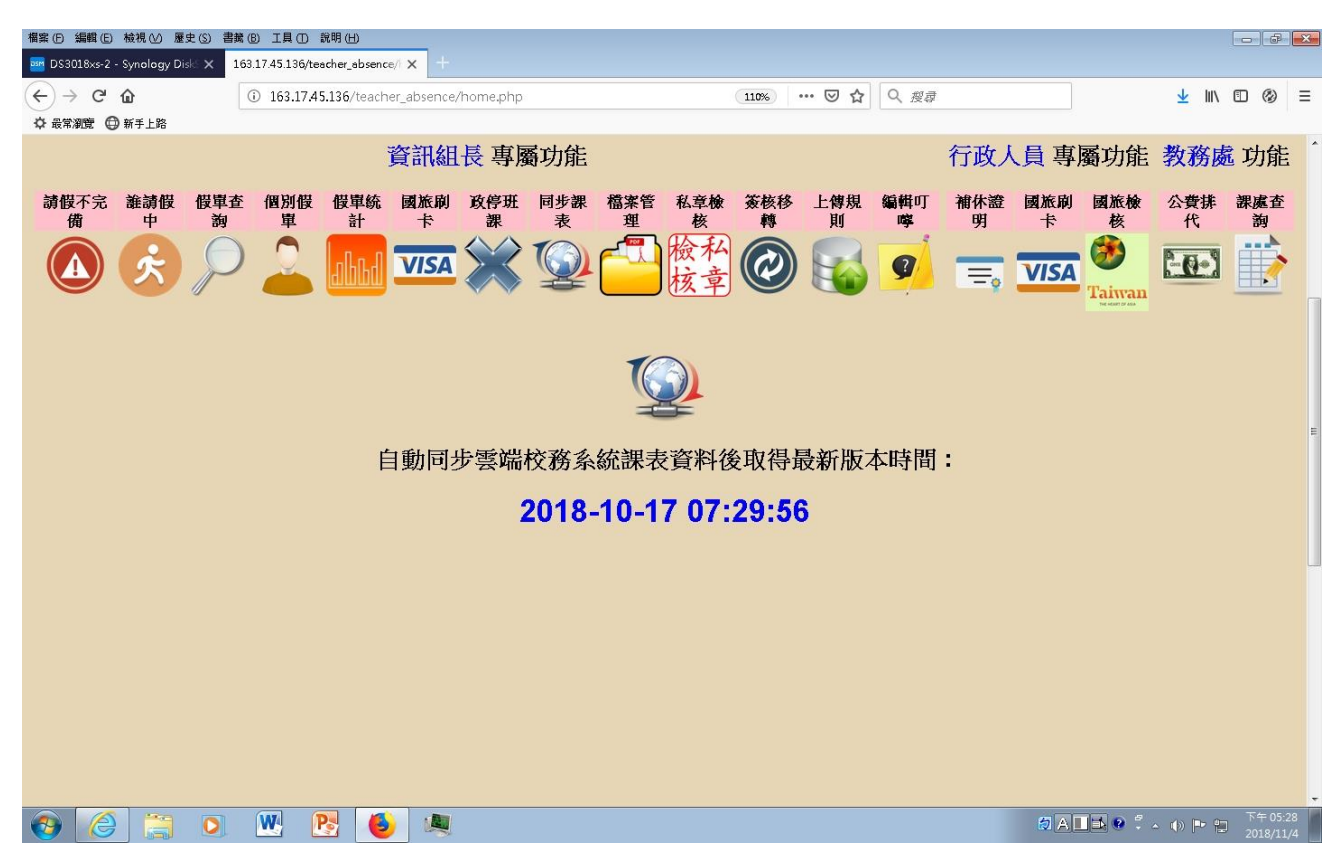